## , tushu007.com <<Qtopia >>

<<Qtopia >>

- 13 ISBN 9787302187004
- 10 ISBN 7302187002

出版时间:2009-1

页数:380

PDF

更多资源请访问:http://www.tushu007.com

## <<Qtopia >>

## $,$  tushu007.com

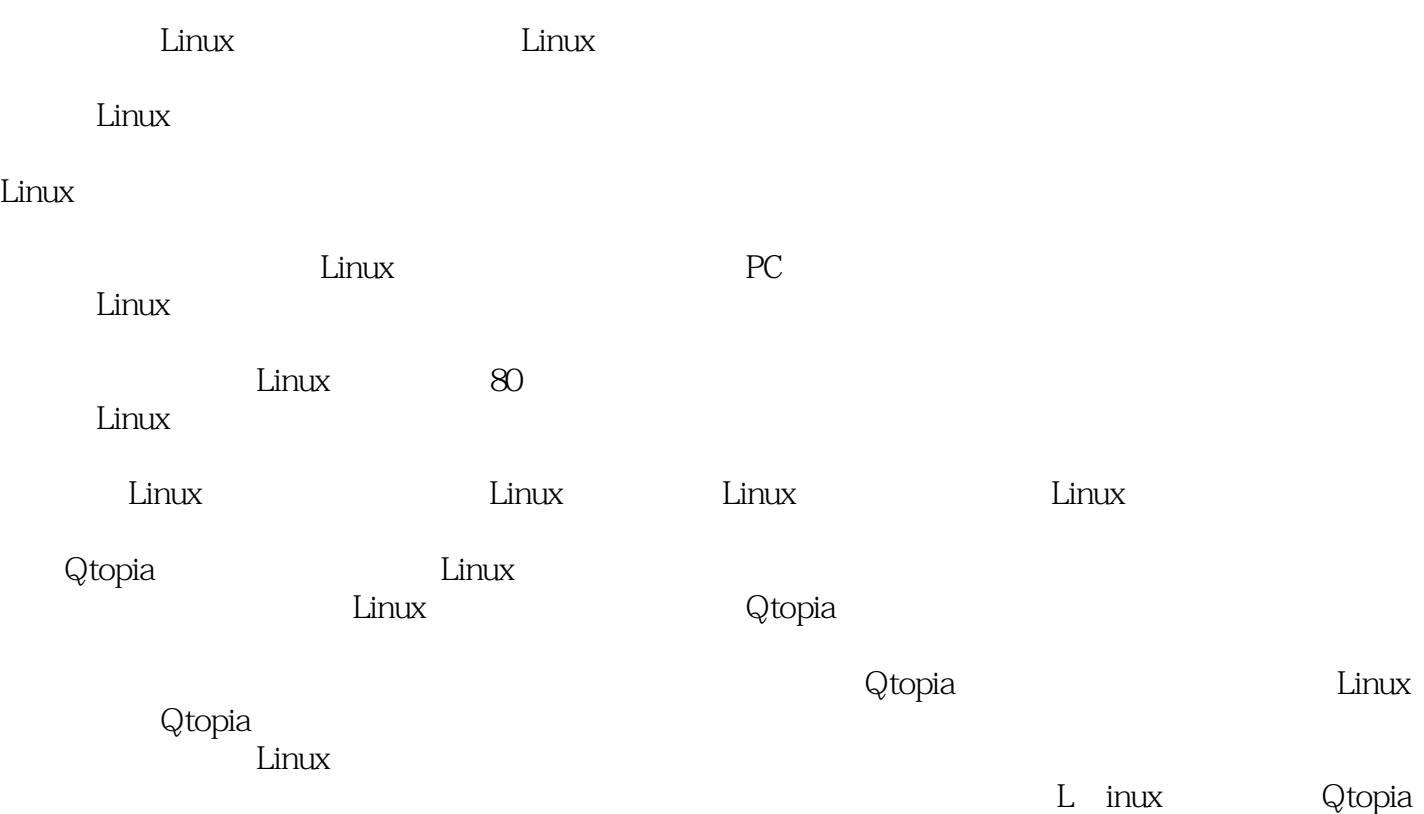

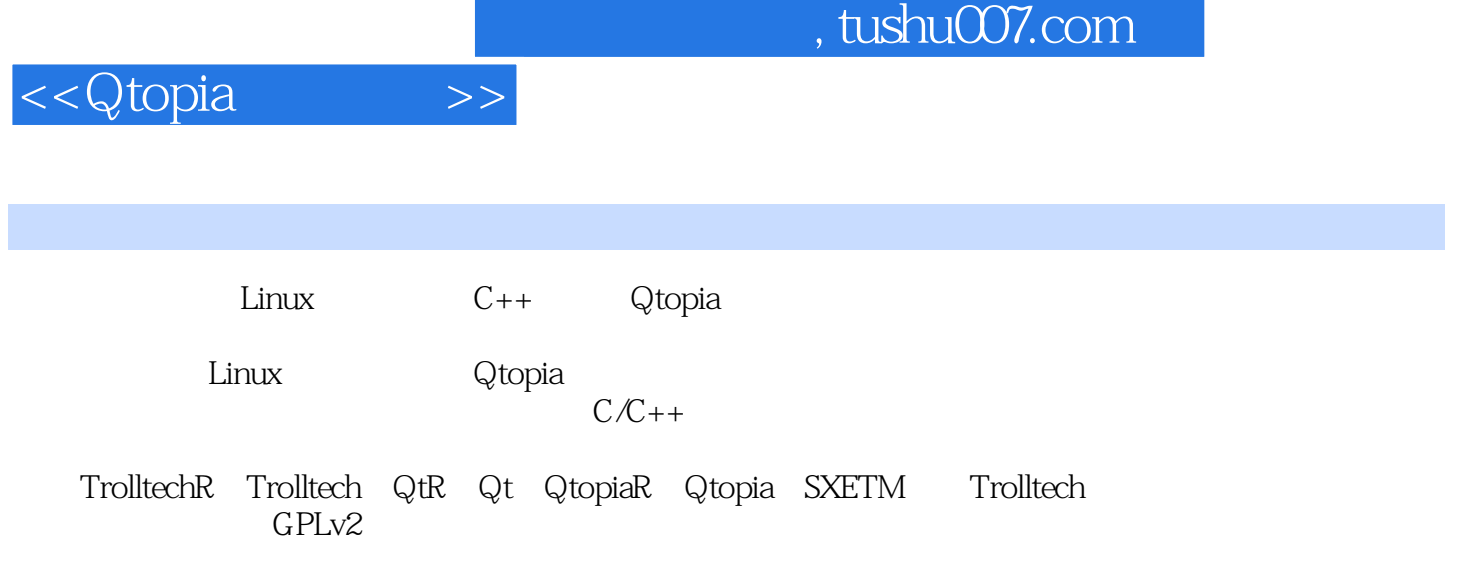

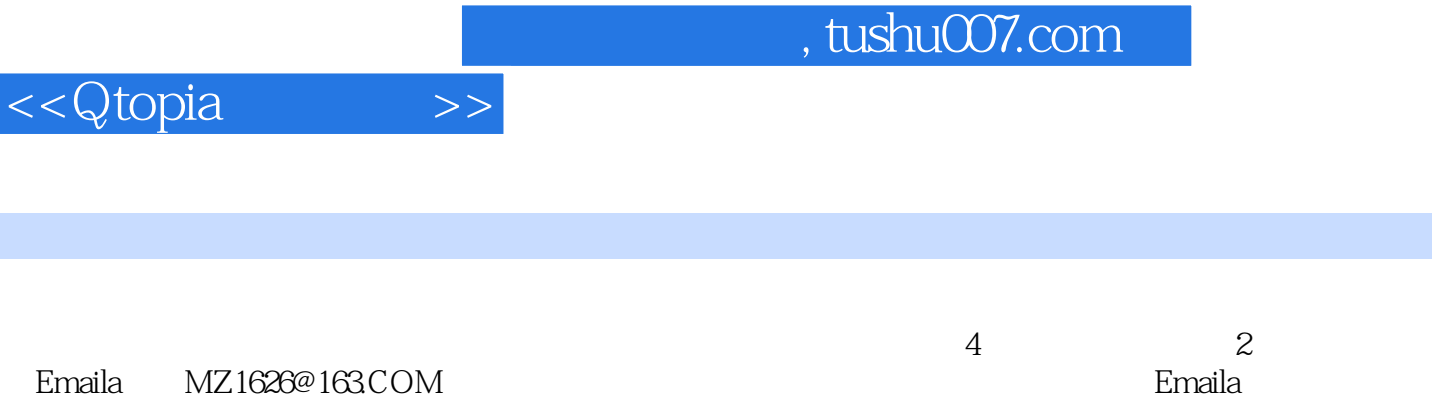

http://miaozl.spaces.live.

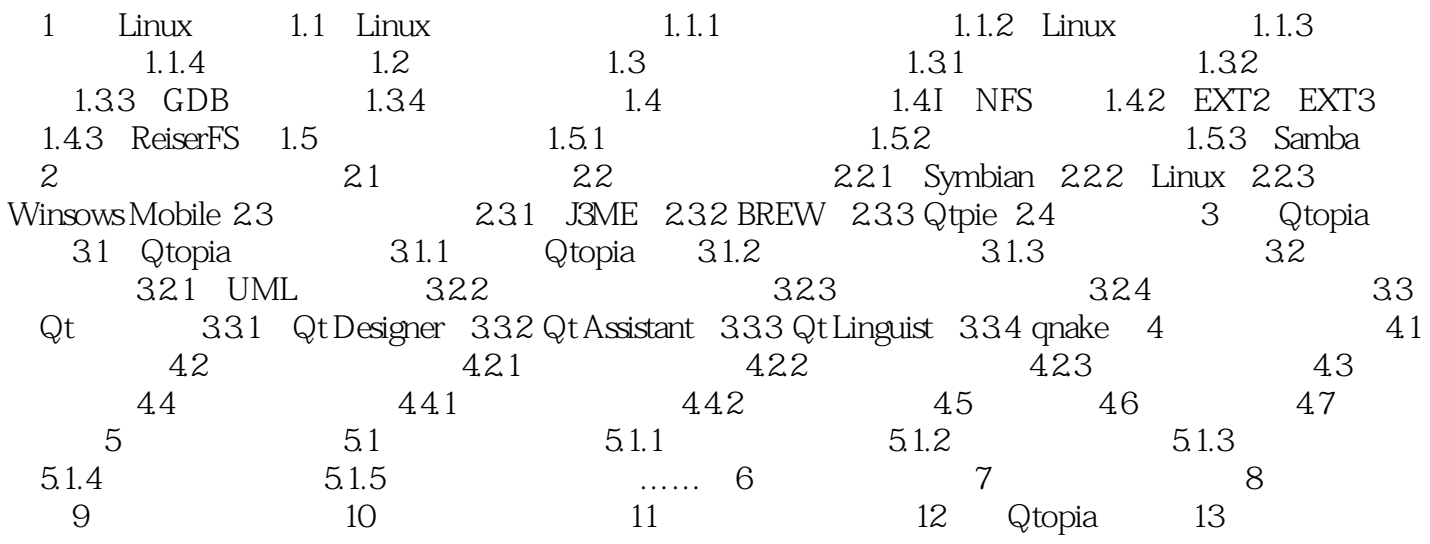

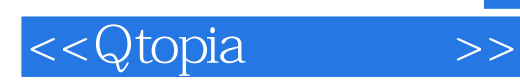

 $,$  tushu007.com

 $\rm Qtopi$ a and  $\rm C/C++$ 

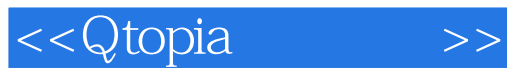

本站所提供下载的PDF图书仅提供预览和简介,请支持正版图书。

更多资源请访问:http://www.tushu007.com